### <span id="page-0-0"></span>**SciNet Jupyter Hub for Researchers**

Ramses van Zon

10 February 2021

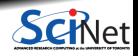

## **Common computational research scenario**

- **<sup>1</sup>** Get a research idea
- **<sup>2</sup>** You roughly know what computation it needs
- **<sup>3</sup>** Prototype/development:
	- $\triangleright$  You write your computation or analysis code
	- $\blacktriangleright$  Try: It does not work
	- $\triangleright$  Try a small case: still does not work
	- $\triangleright$  Debug code line-by-line (repeat)
- **<sup>4</sup>** Fix performance bottlenecks.
- **<sup>5</sup>** Need more resources: SciNet
	- $\blacktriangleright$  preprocess (prep data)
	- $\blacktriangleright$  test small case
	- $\blacktriangleright$  submit large computations
	- $\blacktriangleright$  postprocess results
- **<sup>6</sup>** Write paper/thesis

**Many steps are easier in an interactive environment.**

**Ramses van Zon [SciNet Jupyter Hub for Researchers](#page-0-0) 10 February 2021 2 / 13**

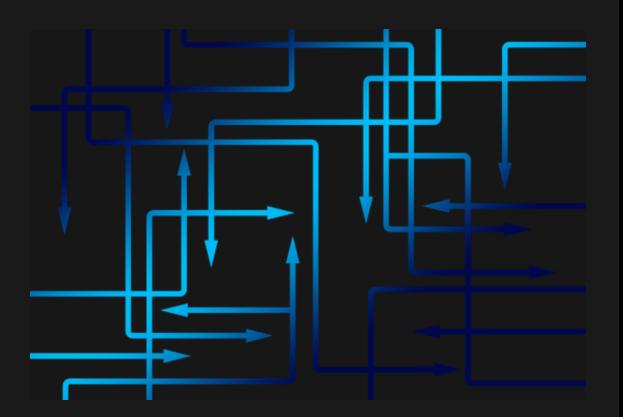

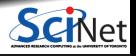

### <span id="page-2-0"></span>**[Jupyter = Interactive Research Computing](#page-2-0)**

1

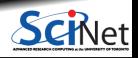

## **Interactive computing with Jupyter Notebooks**

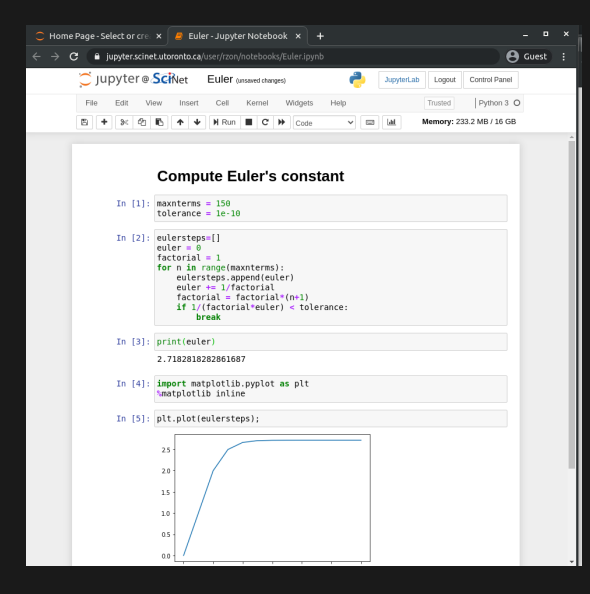

Supports different languages: **Ju**lia, **Pyt**hon, **R**. Interface runs in your webbrowser Computation can run elsewhere.

- Notebook consists of cells which can have code or text and output.
- You can jump around in the notebook, and execute different cells:
- You can rerun parts of your code.
- You can add text portions, making your notebook more like an article.

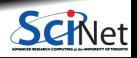

### 2

### <span id="page-4-0"></span>**[Large Scale Research Computing = SciNet](#page-4-0)**

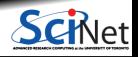

**Ramses van Zon [SciNet Jupyter Hub for Researchers](#page-0-0) 10 February 2021 5 / 13**

## **Large compute = shared compute**

- **Demand for computing and storage** beyond the desktop comes from all fields of research.
- Better use of research money is to have **shared national resources** that are always busy.
- In general, that means large **computer clusters** doing **batch processing** using the **command line** and **non-interactive applications**.
- $\bullet$  In Canada: national resources coordinated by **Compute Canada** ( $\rightarrow$  **NDRIO**).

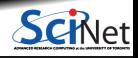

# **SciNet HPC Consortium**

- A special department at UofT hosting:
	- $\triangleright$  Niagara 80,000 supercomputer
	- $\triangleright$  Mist 200+ GPU cluster (with SOSCIP)
- With scientific computing specialists.
- Training+education: **<https://scinet.courses>**  $\bullet$
- User support: **support@scinet.utoronto.ca**

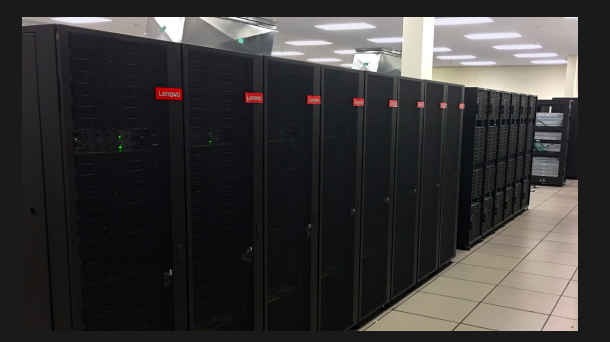

#### **[www.scinethpc.ca/getting-a-scinet-account](https://www.scinethpc.ca/getting-a-scinet-account)**

- Get a Compute Canada account, PI first (**[ccdb.computecanada.ca](https://ccdb.computecanada.ca)**).
- Opt-in to Niagara.
- Read **[docs.scinet.utoronto.ca/index.php/Niagara\\_Quickstart](https://docs.scinet.utoronto.ca/index.php/Niagara_Quickstart)**.
- Attend "Intro to Niagara" session.

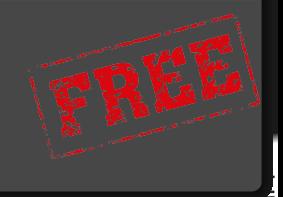

### 3

### <span id="page-7-0"></span>**[Jupyter Hub = Easy Interactive Access to Niagara](#page-7-0)**

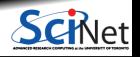

# **SciNet's Jupyter Hub**

### **<https://jupyter.scinet.utoronto.ca>**

- Log in with your Compute Canada username and password.
- No need to install your own jupyterhub and setup port forwarding.
- Shared resource with other researchers.

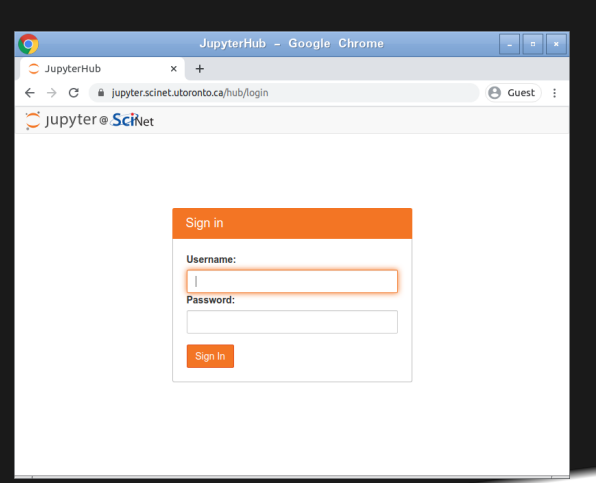

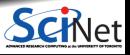

# **SciNet's Jupyter Hub Features**

### **<https://jupyter.scinet.utoronto.ca>**

- Work with your data on Niagara.
- Work with your virtual environments on Niagara.
- Share notebooks with collaborators.
- Python 3.8.3, R 3.4.3 and 4.0.2, Julia 1.5.2.
- Single-click to Jupyter Lab.
- Software modules can be loaded.
- Some limits: 16GB RAM, 6 hours of CPU time.

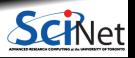

## **For teaching?**

- UofT has a **separate JupyterHub** for teaching, https://jupyter.utoronto.ca.
- No access to SciNet data, but can login with UTORID: no need for students to get extra accounts.
- Also has a desktop and RStudio.
- Each student runs in a virtual machine isolated from all others.

#### **Need a teaching cluster?**

If, instead of Jupyterhub, you actually want to teach using a cluster environment in your course, SciNet has a Teach cluster that you can use as well.

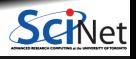

# **SciNet JupyterHub Links**

Get an account:

**<https://www.scinethpc.ca/getting-a-scinet-account>**

JupyterHub for research:

**<https://jupyter.scinet.utoronto.ca>**

Documentation:

**<https://docs.scinet.utoronto.ca>**

Training:

**<https://scinet.courses>**

**Question about anything SciNet: [support@scinet.utoronto.ca](mailto:support@scinet.utoronto.ca)**

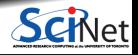

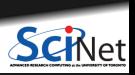

<span id="page-12-0"></span>**Ramses van Zon [SciNet Jupyter Hub for Researchers](#page-0-0) 10 February 2021 13 / 13**